## BROWNE\_HCMV\_INFECTION\_2HR\_UP

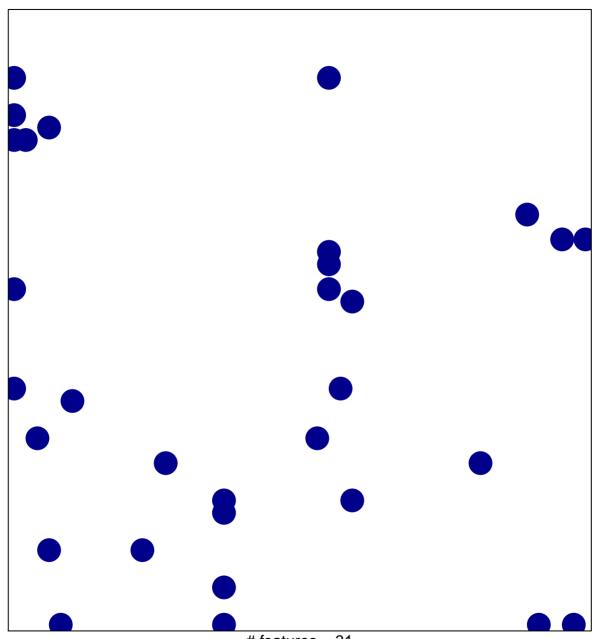

# features = 31 chi-square p = 0.8

## BROWNE\_HCMV\_INFECTION\_2HR\_UP

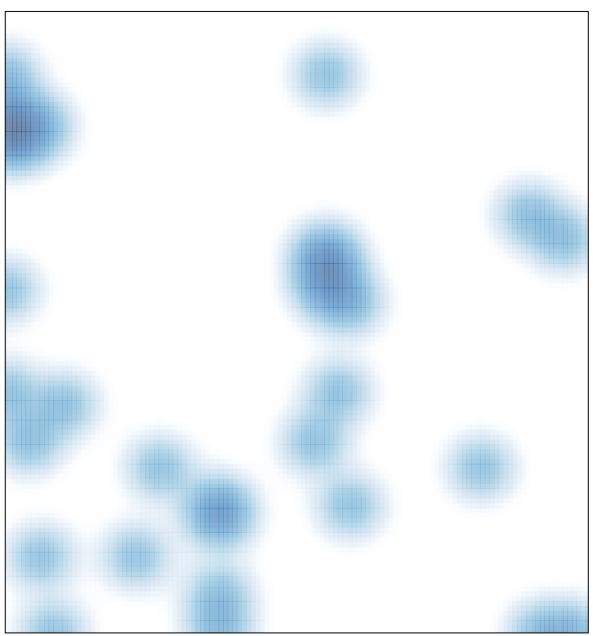

# features = 31, max = 1